## **CONTROLLED AIRSPACE TRAINING AND ENDORSEMENT SYLLABUS**

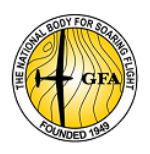

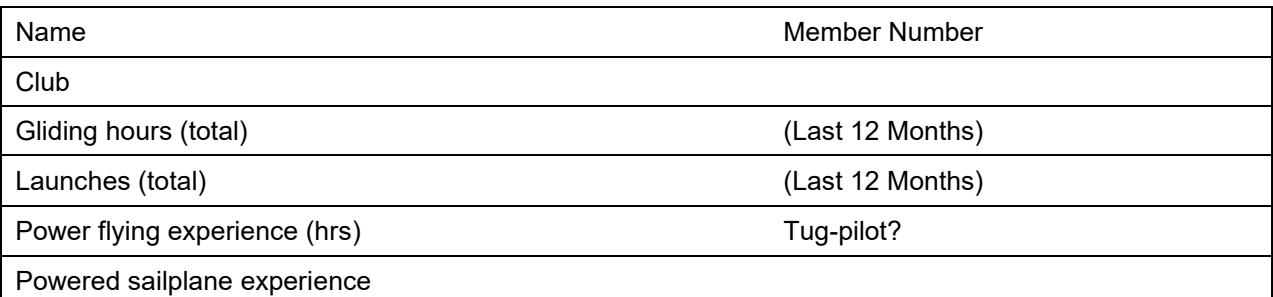

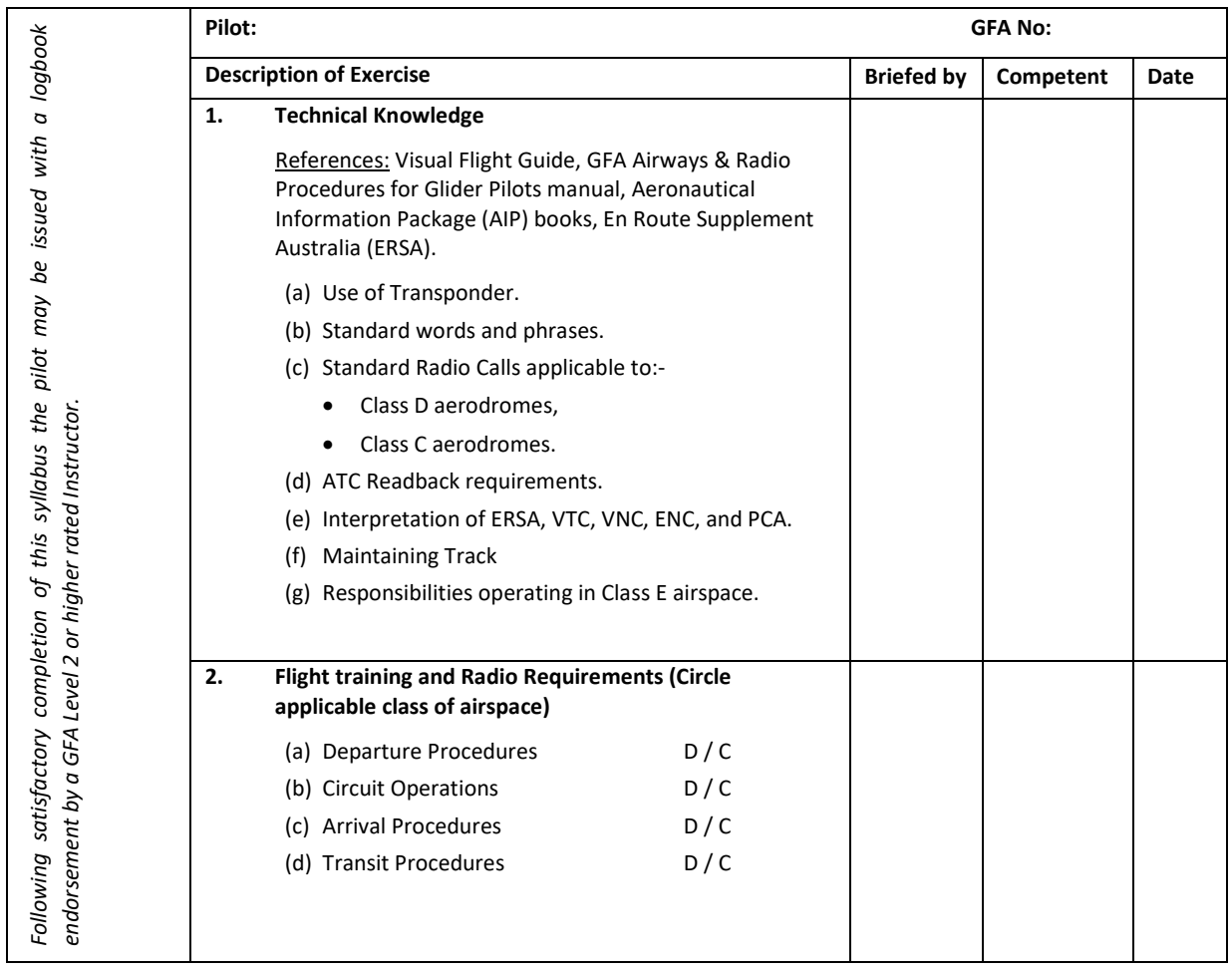

I hereby certify that the candidate has been trained in accordance with the above syllabus and a logbook endorsement issued.

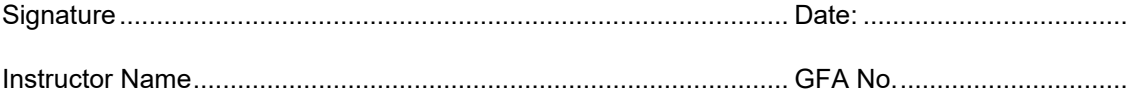

*NOTE FOR APPLICANT: Please upload this form to your 'JustGo' membership profile:*

- *1. login to your 'JustG'o membership profile;*
- *2. click on the 'Credential' tab;*
- *3. Click on 'Add Credential';*
- *4. Select 'Controlled Airspace' credential;*
- 5. *After completing the various fields, you should upload a signed copy of this Certificate.*